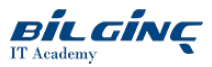

# IBM System z Hardware Management Console (HMC) Operations

Learn via: Classroom

Duration: 2 Day

<https://bilginc.com/en/training/ibm-system-z-hardware-management-console-hmc-operations-4334-training/>

## **Overview**

These courses are being delivered by an IBM Global Training Provider

This course teaches you navigation, operation, and recovery techniques for the Hardware Management Console (HMC) in the System z environment. Through lecture and hands-on exercises, you learn setup and operating procedures for the HMC, gain in-depth problem determination skills, practice HMC operations, and utilize recovery capabilities provided by the System z servers.

## **Prerequisites**

This course is for operations personnel and technical staff who are directly involved in the installation, operation, systems support, and software support of their System z mainframe environment.

You should have an understanding of:

- Basic data processing and I/O concepts and terminology
- z/OS console operation, including display of device, job, and console status

### What You Will Learn

- Identify the zEnterprise 196, System z10, System z9, and zSeries servers
- Describe the major differences of the function and features between the System z servers
- Identify and explain the concept of logical partitioning, initialization, and the operational usage of the various types of channels on current servers
- Describe the functions provided by the HMC and SE o User interface styles, local and remote connectivity
- Identify HMC home page to log on HMC application
- Use the classic UI to:
- Log on and log off
- Open objects
- Navigate the HMC workplace using various selection techniques
- Exit a task on a window
- View the online books and use the Help functions
- $\bullet$ Identify the different types of groups
	- CPC group, control hardware
	- <sup>o</sup> Images group, control operating system
- Build new CPC and images groups
- Identify the contents of the Details window and determine object status
- Identify the various task lists  $\bullet$
- Use the tree UI to:
- Log on and log off
- Open objects

 $\bullet$ 

- Navigate the HMC workplace using various selection techniques
- Exit a task on a panel
- View the online books and use the Help functions
	- Identify the different types of groups
		- CPC group, control hardware
		- <sup>o</sup> Images group, control operating system
- $\bullet$ Build new CPC and images groups
- $\bullet$ Identify the contents of the Details window and determine object status
- Identify the various task lists
- Identify recent HMC Tree style enhancements
- Monitor all defined CPCs
- Determine the cause of exceptions
- Use the Hardware Messages task
- Use the Operating Systems Messages task
- Use ACSADMIN tasks
- Describe the purpose, functions and use of the different types of activation profiles
- Use the HMC to build and assign profiles
- Provide operational recommendations for HMC user settings
- Use the HMC to perform operational tasks and problem determination
- $\bullet$ Invoke the system activity display and describe its purpose
- $\bullet$ Establish an HMC/SE session using the Single Object Operations task
- Identify the difference between the HMC and SE workplace  $\bullet$
- Navigate using classic or tree UI to Identify CP, channel, and CHPID status for the physical CPC and all LPs  $\bullet$
- $\bullet$ Identify the entry point for I/O and Channel Problem Determination panels
- $\bullet$ Log off from a CPC session

## **Outline**

### Day 1

- Welcome
- Unit 1: IBM mainframe server hardware overview
- Unit 2: Using the HMC Classic style user interface
- Unit 3: Using the HMC Treestyle user interface
- $\bullet$ Unit 4: Using the HMC to monitor System z servers
- Supporting labs

#### Day 2

- Review
- Unit 5: Activation profiles and operational tasks
- Unit 6: Single Object Operations: CPC session
- $\bullet$  Supporting labs